## **New Features by EnergyPlus Version**

New features included in the current and earlier releases of EnergyPlus (3.1.0, 3.0.0, 2.2.0, 2.1.0, 2.0.0, 1.4.0, 1.3.0, 1.2.3, 1.2.2, 1.2.1, 1.2.0, 1.1.1, 1.1.0, 1.0.3, 1.0.2, 1.0.1, 1.0).

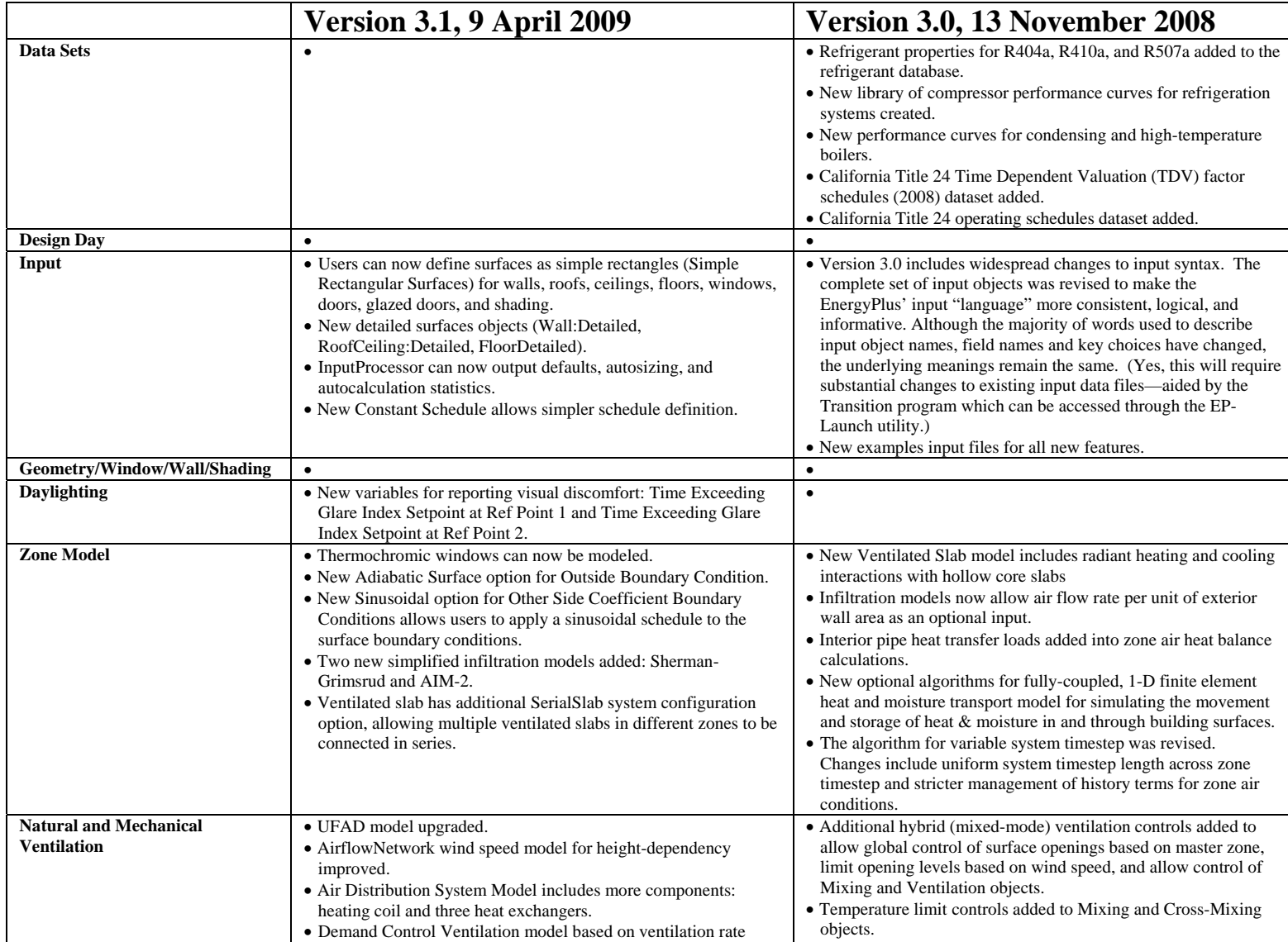

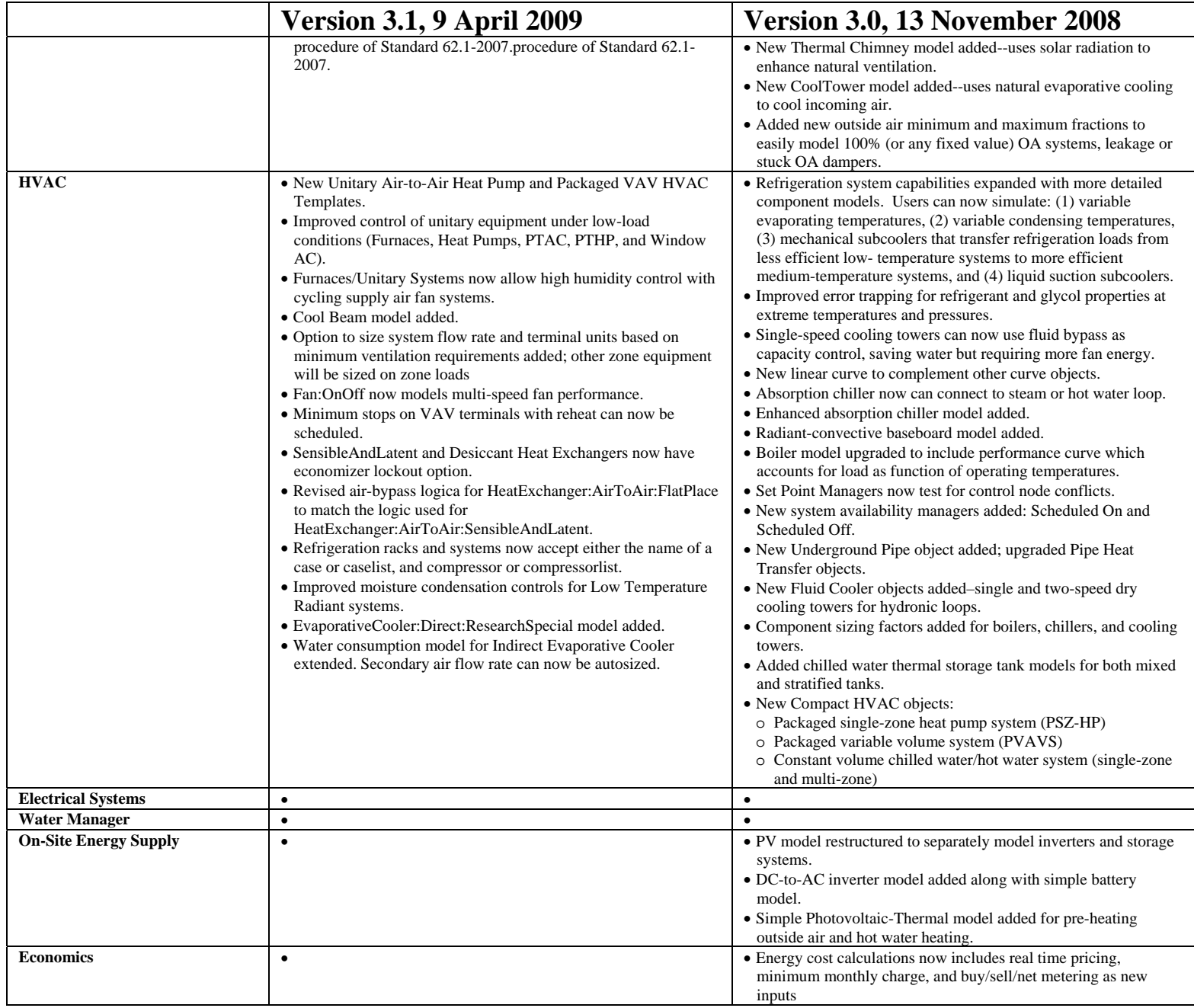

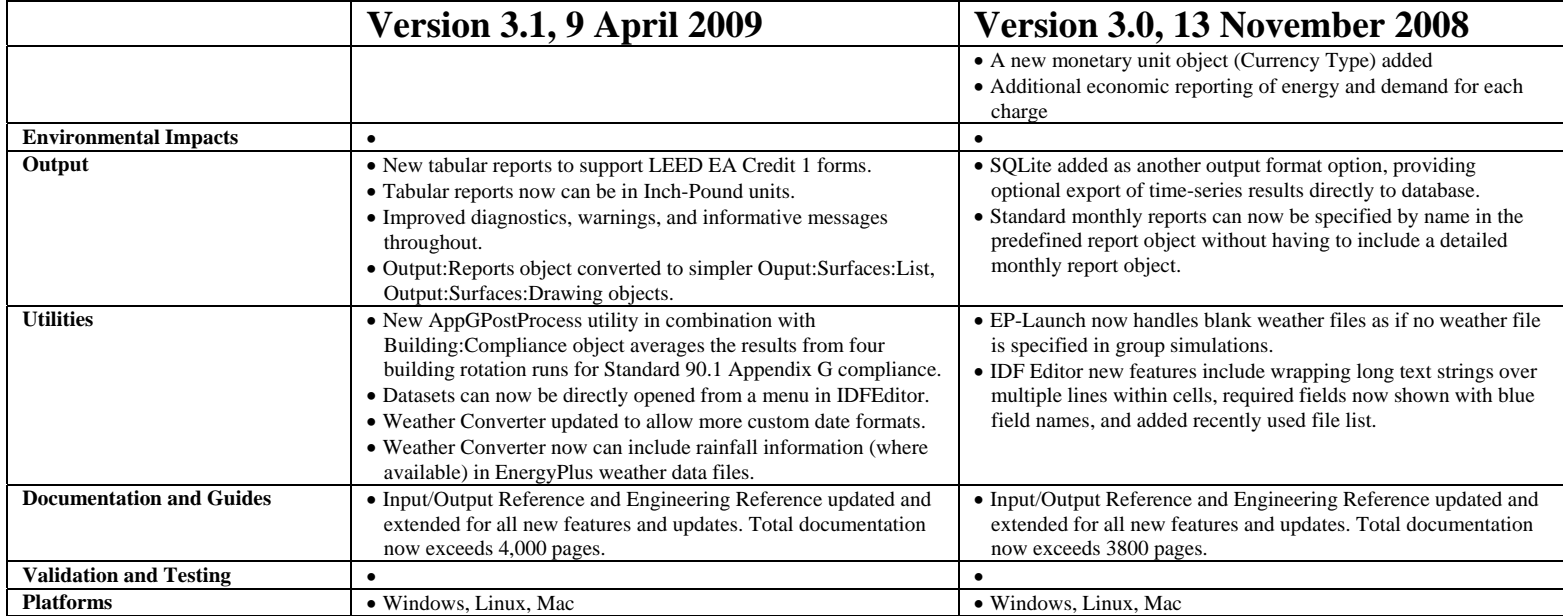

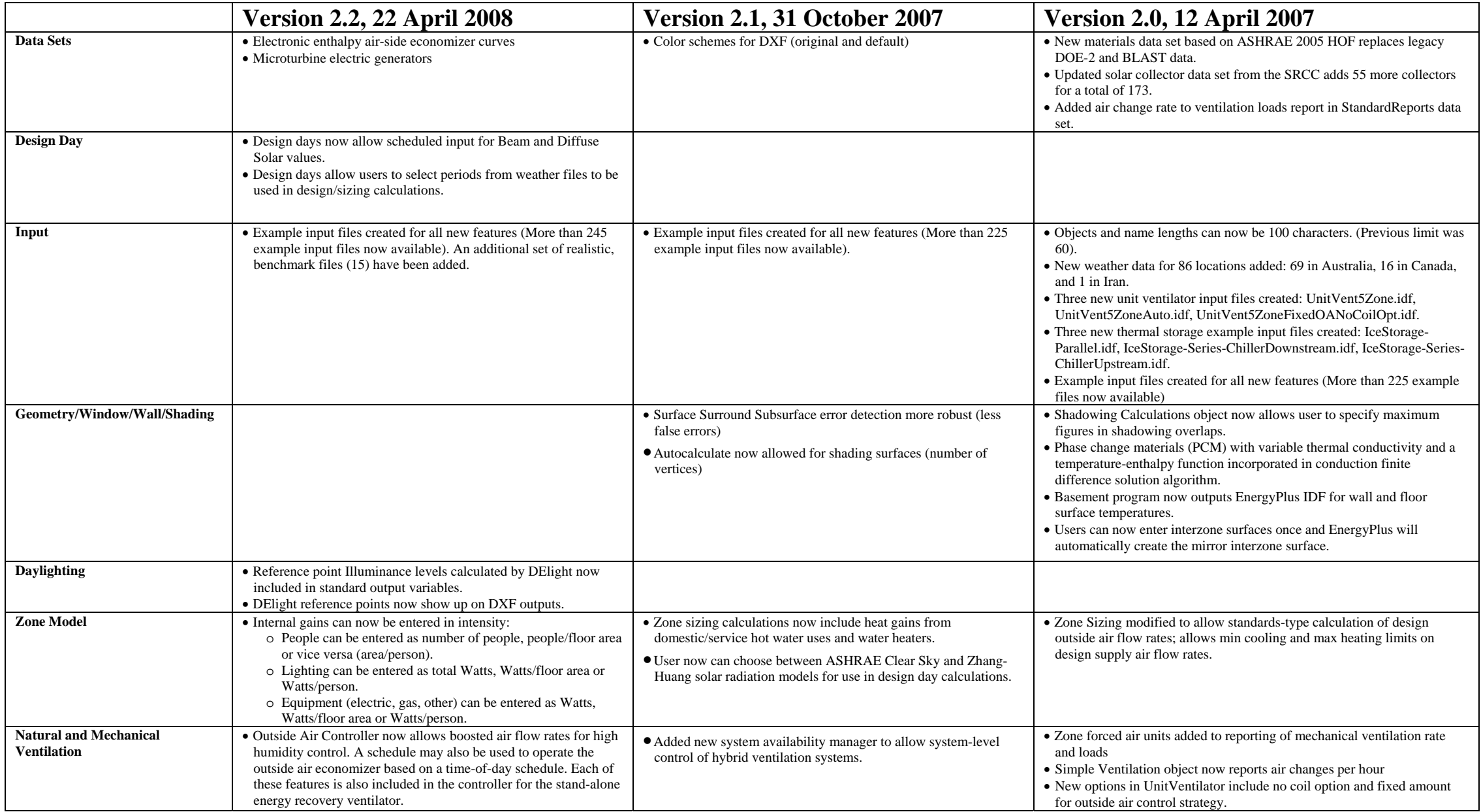

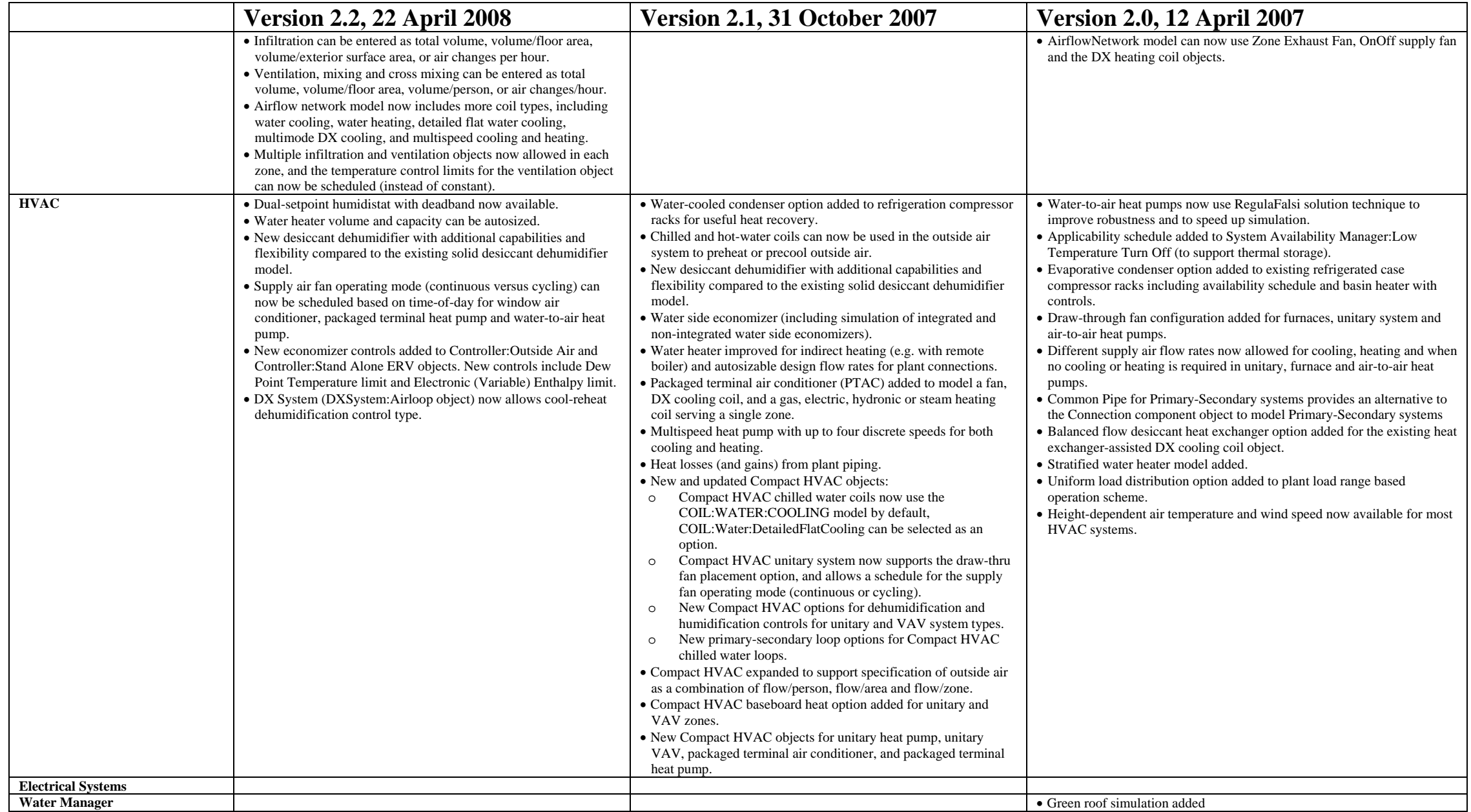

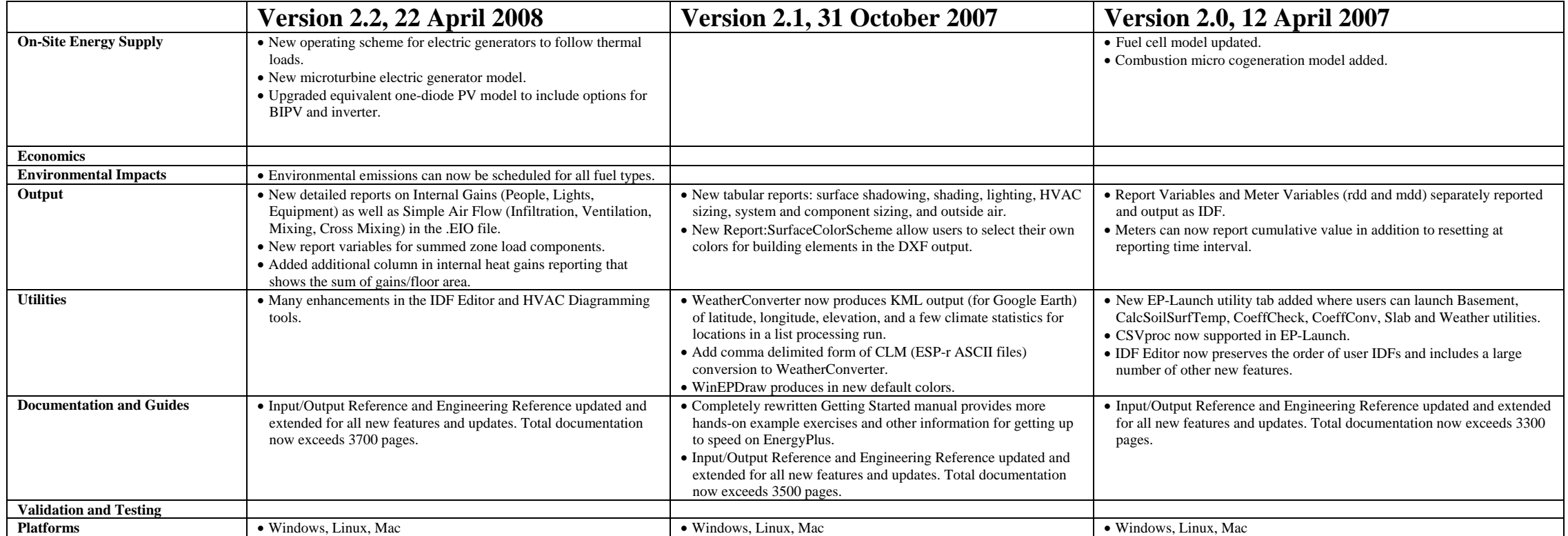

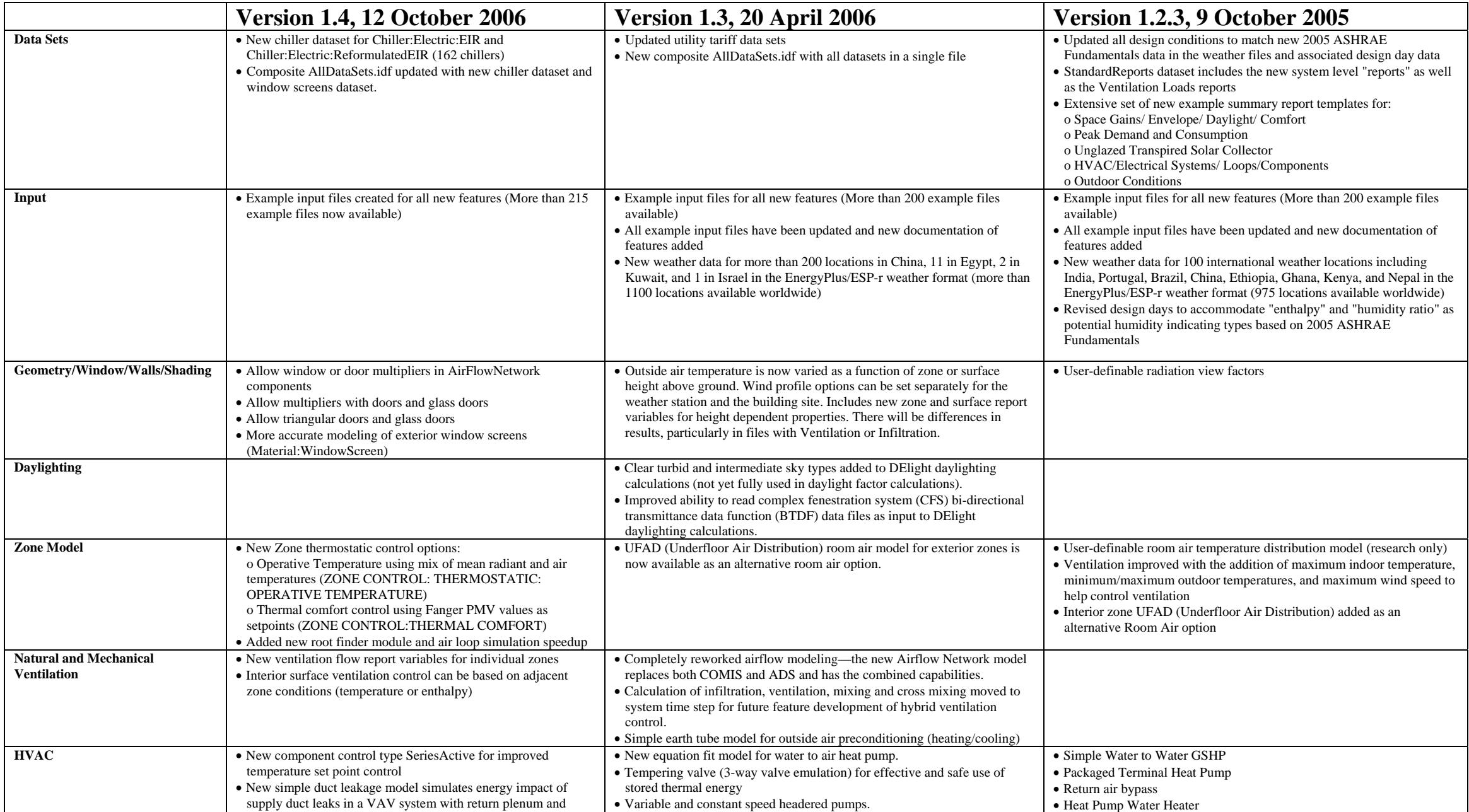

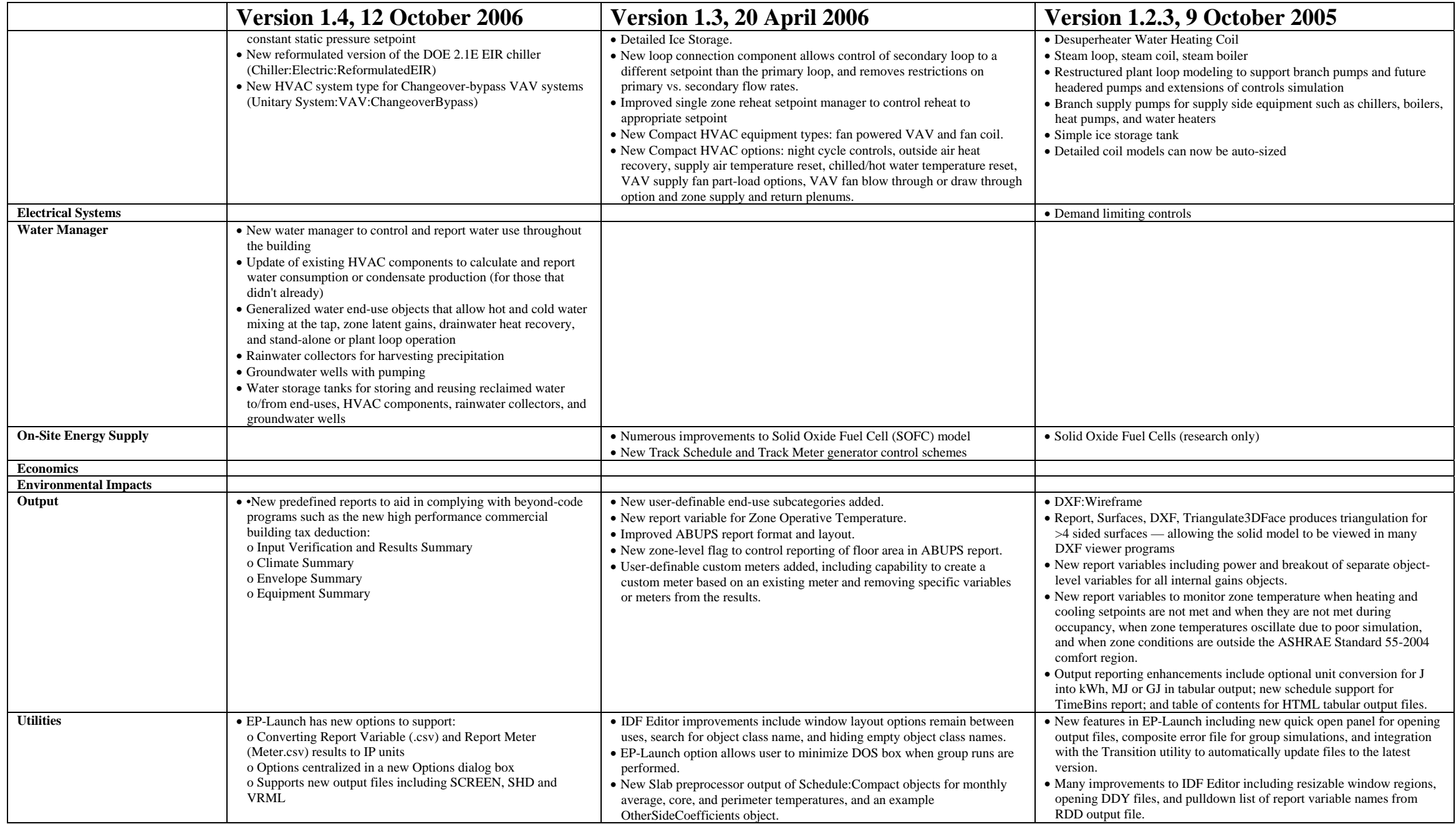

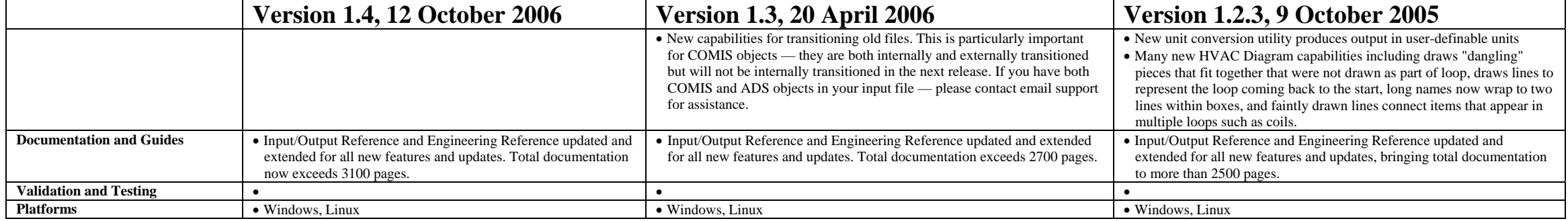

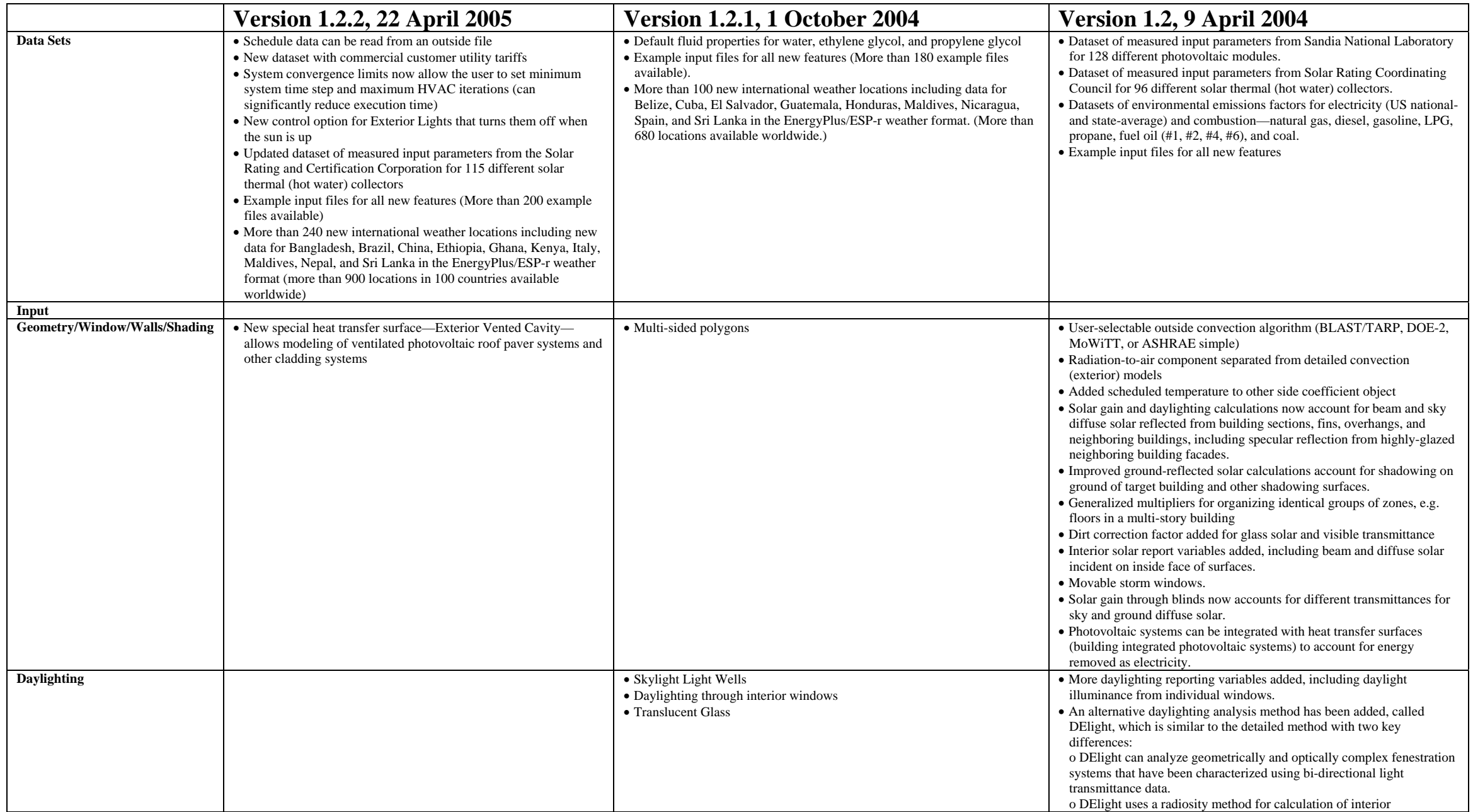

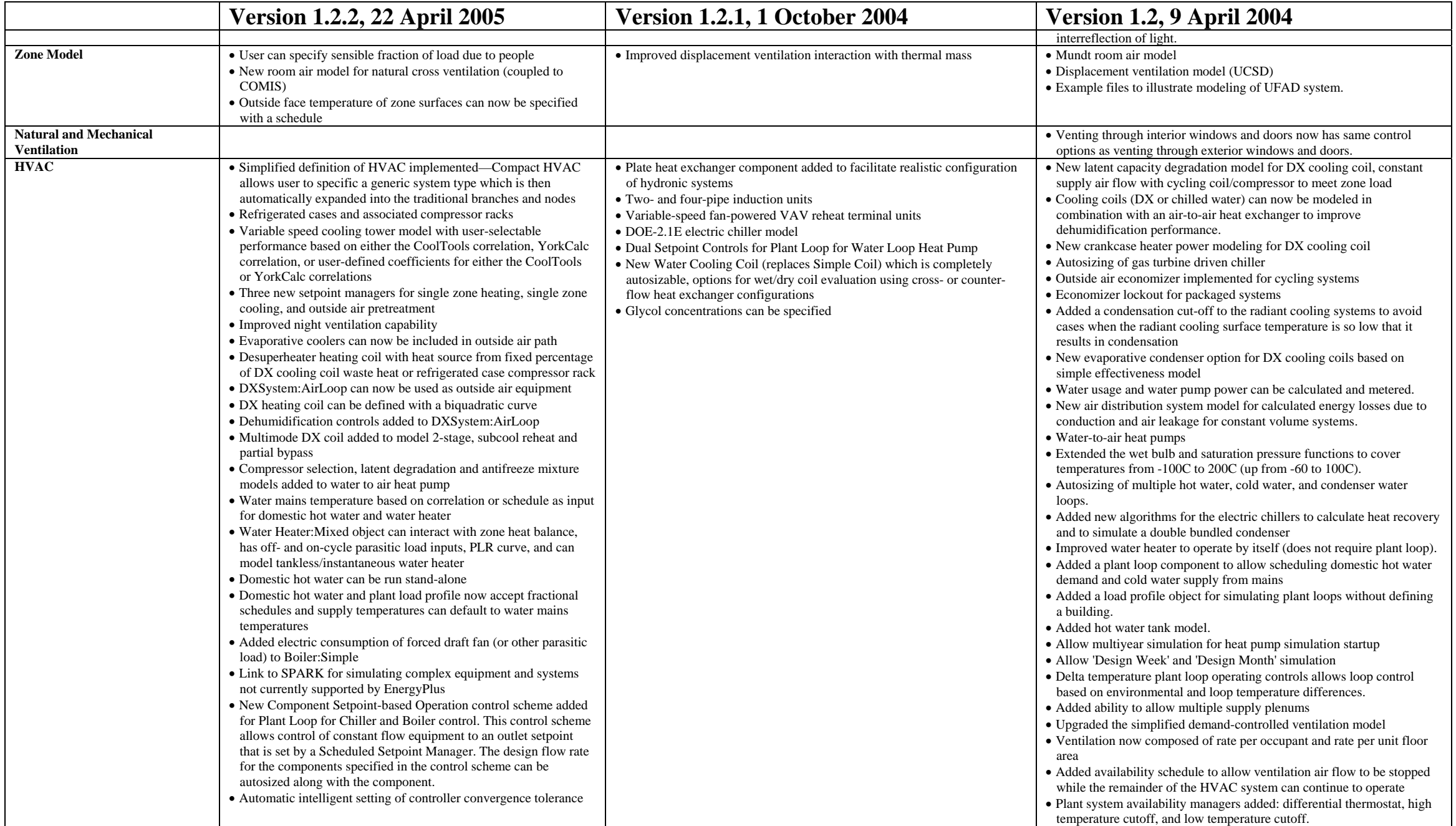

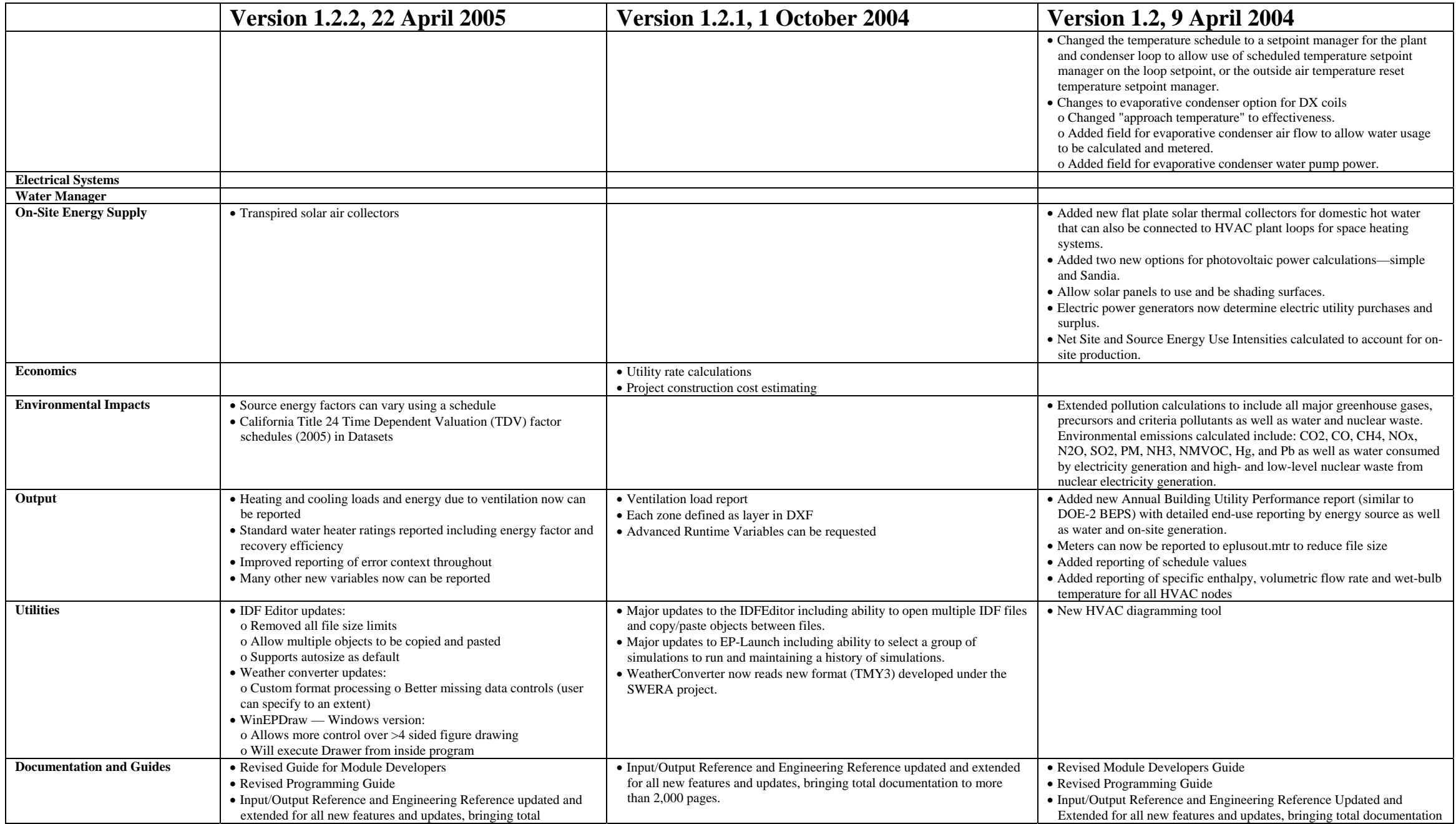

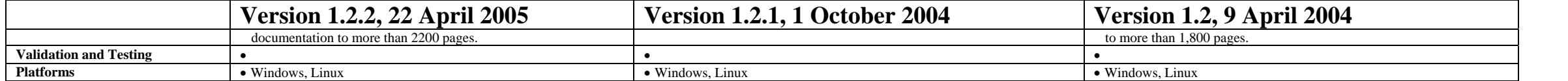

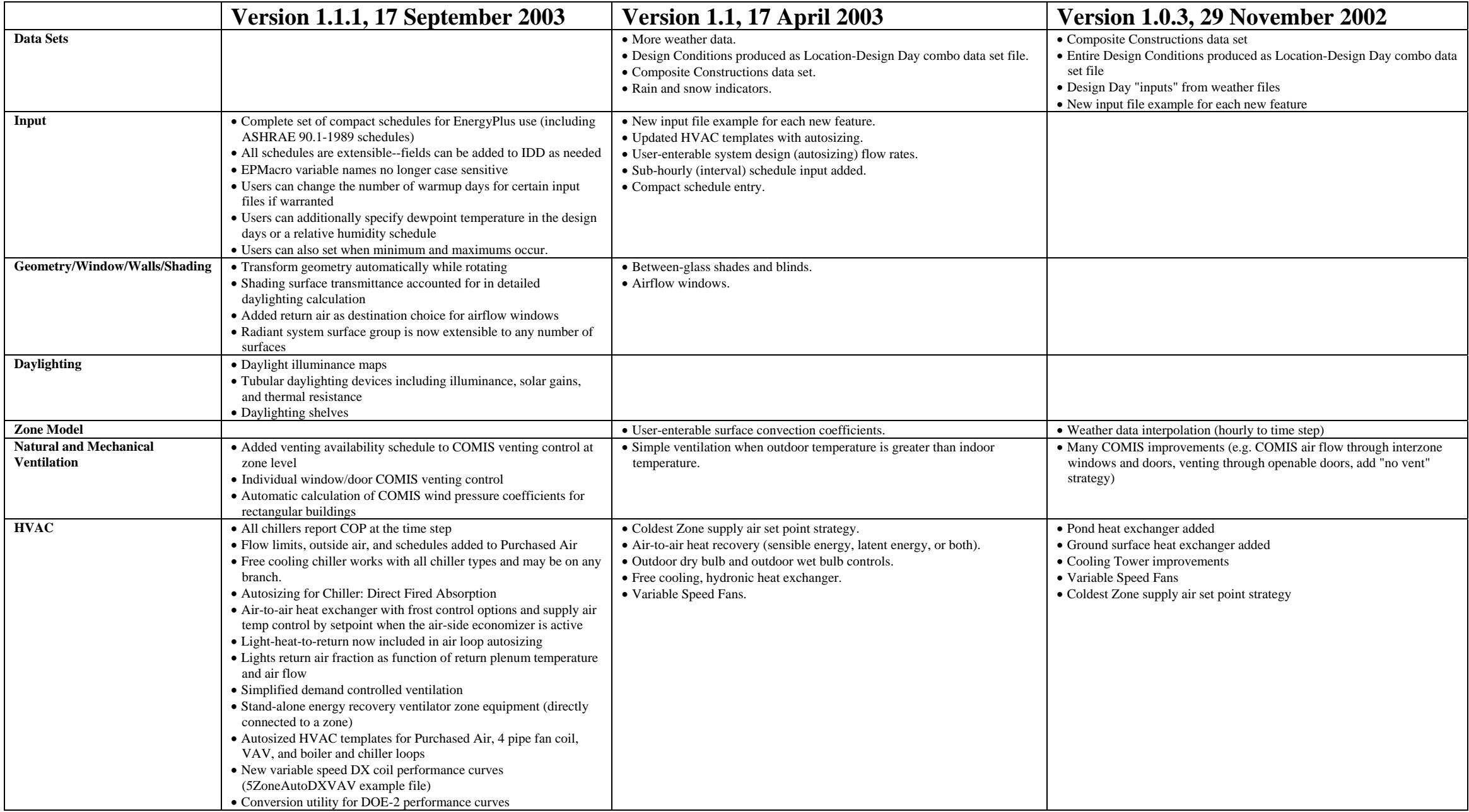

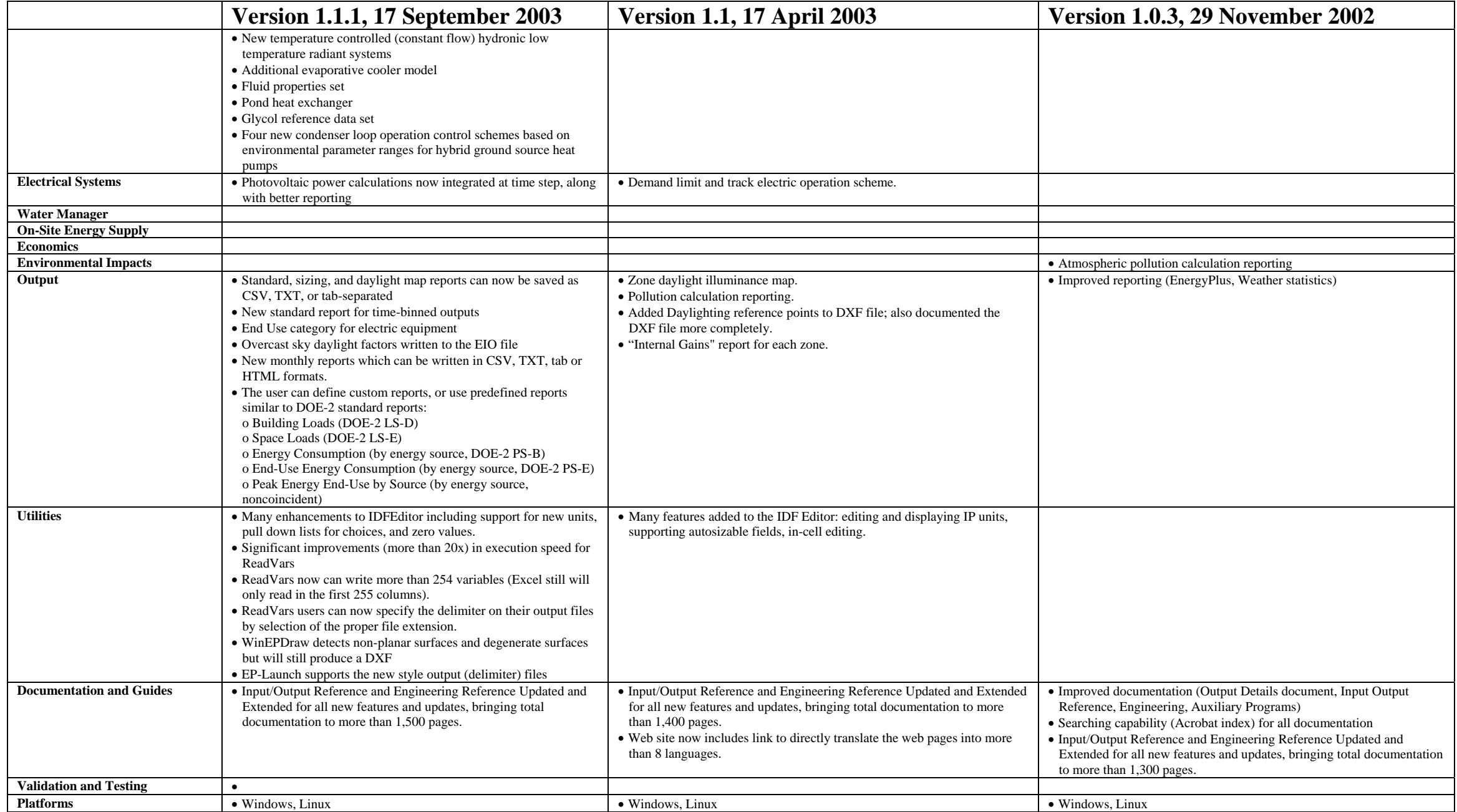

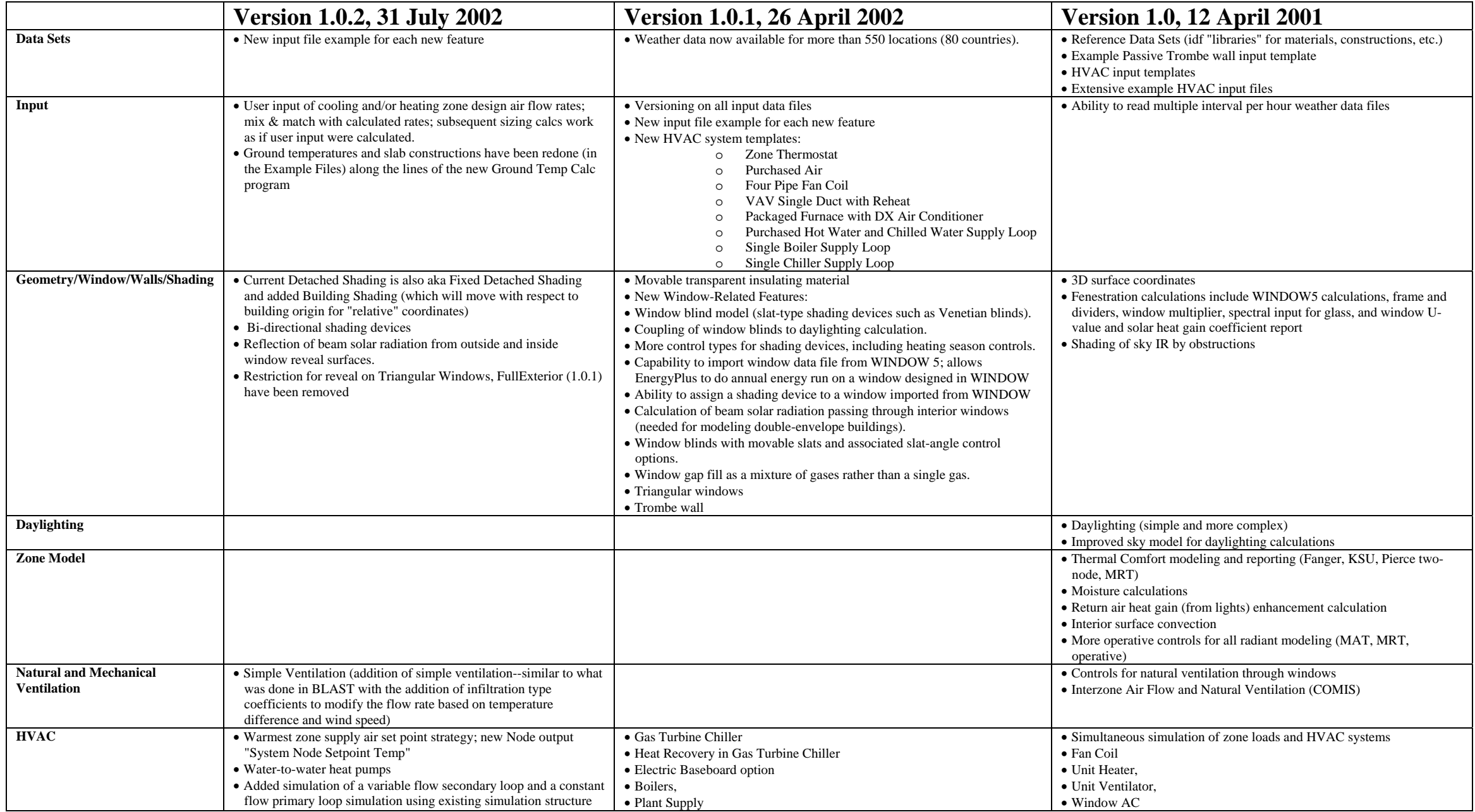

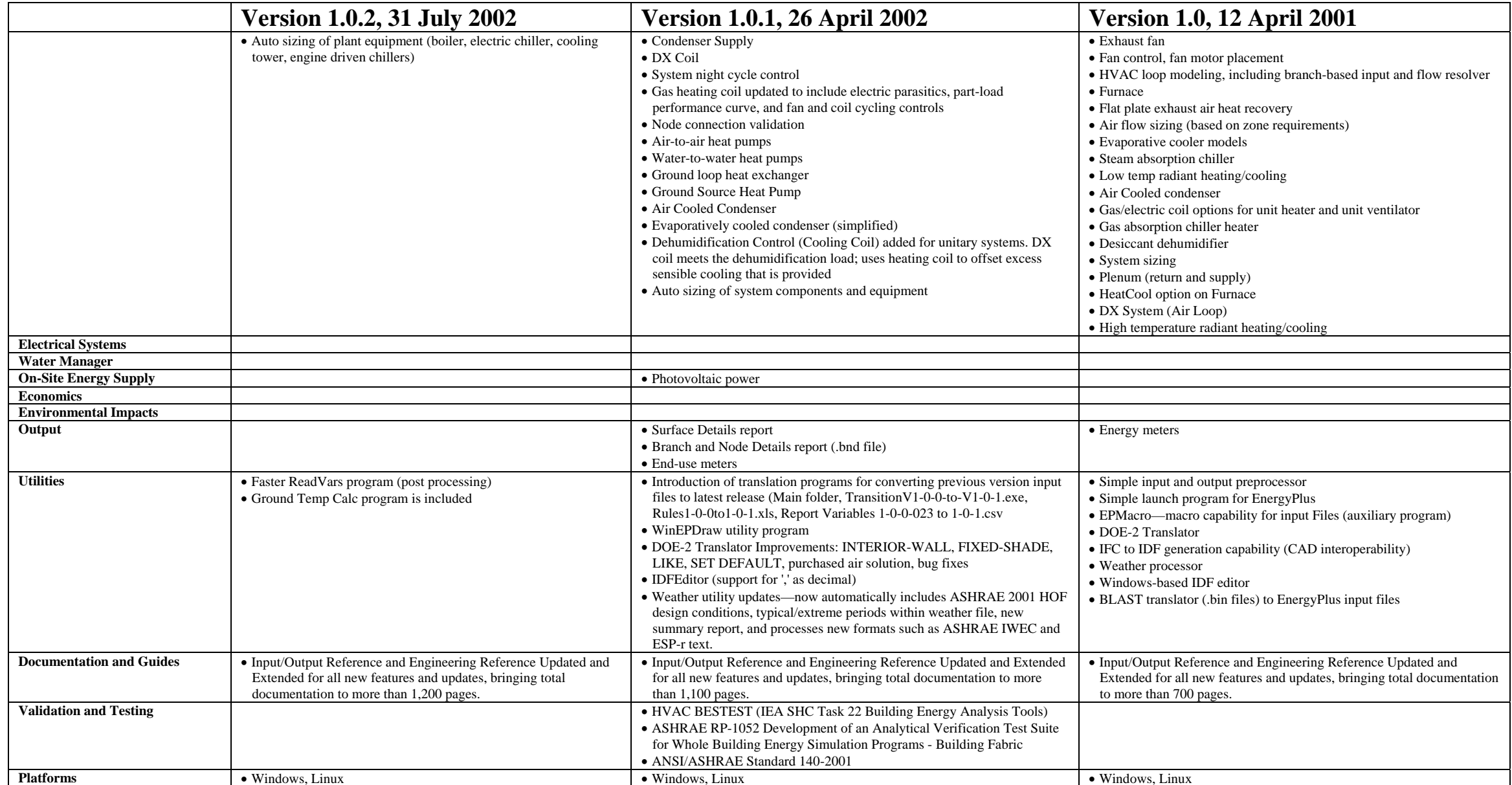